## **SIEMENS**

## - **PLC**

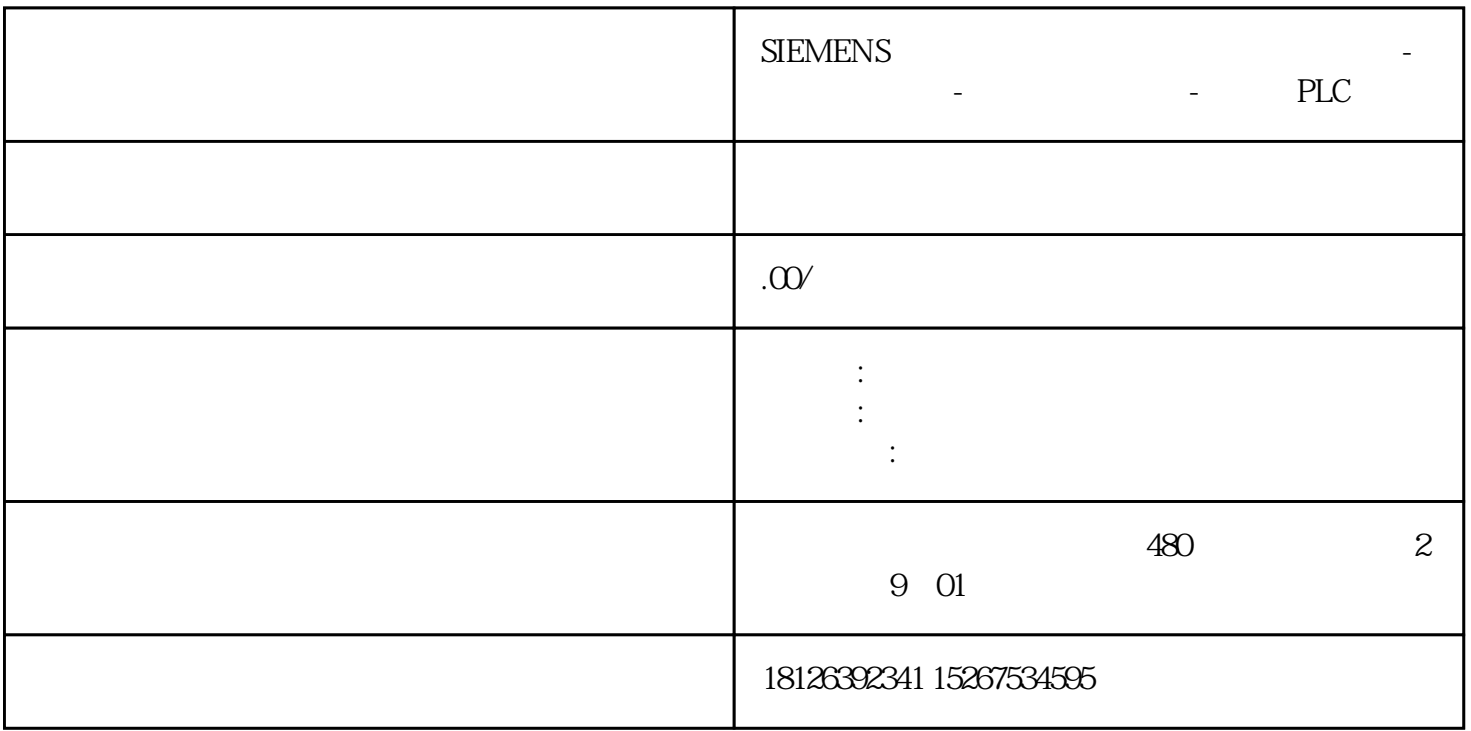

S7-300 S7-200 MPI (STEP7)

S7-200 PLC S7-300 PLC MPI S7-200 PLC  $\hskip 1.6cm V$ 

S7-300 PLC OB1 OB35 X\_GET SFC67 X\_P  $UT(SFC68)$  SFC67 SFC68 VAR\_ADDR S7-200 S7-200 v  $P#DB1.DBX\times\times$  BYTE n S7200 VB $\times\times$  VB $\times\times$  n S7-200 VB50 VB59 10 VAR\_ADDR P#DB1.DBX50.0 BYTE 10.

 $57-300$   $57-300$   $57-300$   $57-300$   $57-300$   $MPI$  $2$  PLC PLC S7-300 MPI  $2$  S7-200 3, S7-300 S7-200 \$7-200 9.6K, 19.2K, 187.5K

S7-200PLC MPI

1 S7-200 MPI

S7-300 PLC MPI

 $3$ 

 $S7-300$   $MPI$   $S7$ 

STEP7 MicroWin32 STEP7 S7-200 S7-300 PLC

CP5611 STEP7 MicroWin32 Set PG/PC Interface S7200 S7300

7 STEP7 MicroWin32

1 MPI 12M S7-200 9.6K 19.2K, 187.5K 2 PPI MPI 30m 1000

3 MPI PPI S7-200PLC